# Package: orderlyweb (via r-universe)

September 30, 2024

Title Orderly Support for 'OrderlyWeb'

Version 0.1.15

Description Client for 'OrderlyWeb' for use from the 'orderly' package. Allows downloading of reports, running remote reports and other interaction with the remote report repository.

Imports R6, gert, httr, jsonlite, orderly (>= 1.2.19), progress, zip

Suggests mockery, testthat

RoxygenNote 6.1.1

License MIT + file LICENSE

URL <https://github.com/vimc/orderlyweb>

BugReports <https://github.com/vimc/orderlyweb/issues>

Encoding UTF-8

LazyData true

Remotes vimc/orderly

Repository https://vimc.r-universe.dev

RemoteUrl https://github.com/vimc/orderlyweb

RemoteRef master

RemoteSha 47383858bad94b6b13e45d5b0456c304dea3635b

# **Contents**

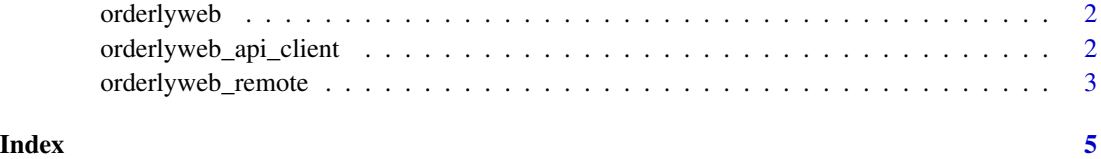

1

<span id="page-1-0"></span>

#### Description

Create an orderlyweb object, for interaction with the OrderlyWeb API at a high level. For low level access, see [orderlyweb\\_api\\_client](#page-1-1) or the \$api\_client field of the created object.

#### Usage

```
orderlyweb(..., api_client = NULL)
```
#### Arguments

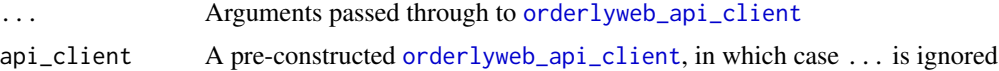

#### Examples

```
cl <- orderlyweb::orderlyweb(host = "example.com", port = 443,
                             token = "mytoken")
cl$api_client$is_authorised()
```
<span id="page-1-1"></span>orderlyweb\_api\_client *Create a low-level OrderlyWeb client*

#### Description

Create a low-level HTTP API client for use with OrderlyWeb.

#### Usage

```
orderlyweb_api_client(host, port, token, name = NULL, https = TRUE,
 prefix = NULL, api_version = 2, insecure = FALSE,
  verbose = FALSE)
```
#### Arguments

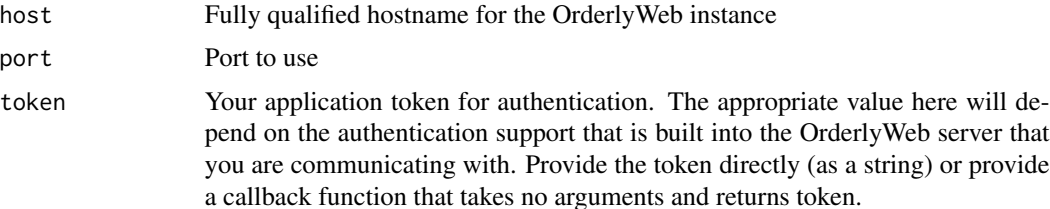

<span id="page-2-0"></span>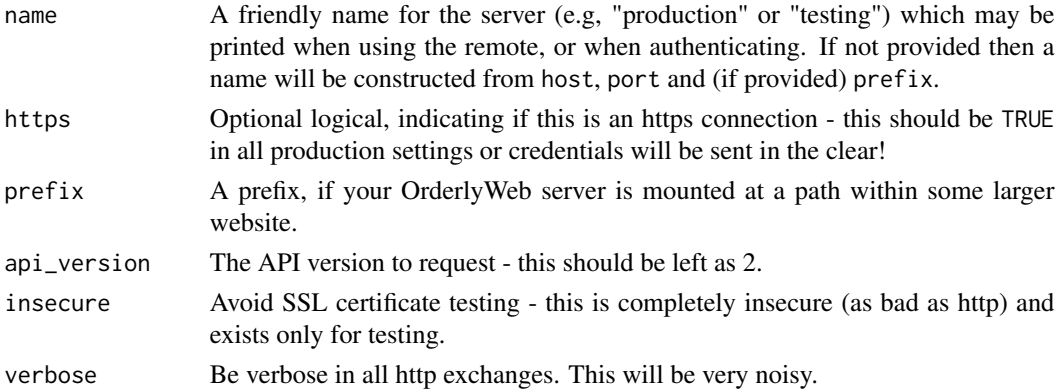

#### Examples

```
cl <- orderlyweb::orderlyweb_api_client(host = "example.com", port = 443,
                                        token = "mytoken")
```
cl\$is\_authorised()

orderlyweb\_remote *Create orderly remote*

### Description

Implements an orderly "remote" using OrderlyWeb as a backend. Use this within an orderly\_config.yml configuration.

#### Usage

```
orderlyweb_remote(host, port, token, https = TRUE, prefix = NULL,
 name = NULL)
```
#### Arguments

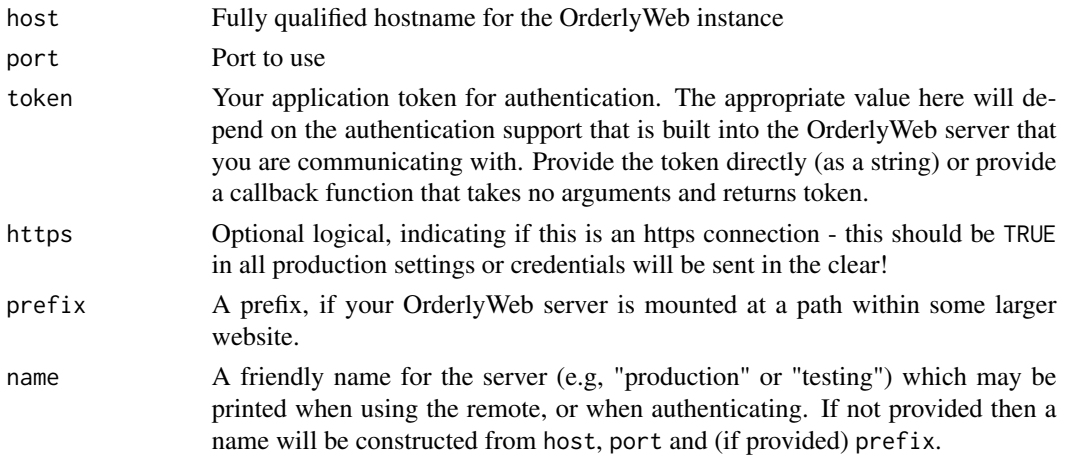

## Examples

remote <- orderlyweb::orderlyweb\_remote("example.com", 443, "mytoken") remote

# <span id="page-4-0"></span>Index

orderlyweb, [2](#page-1-0) orderlyweb\_api\_client, *[2](#page-1-0)*, [2](#page-1-0) orderlyweb\_remote, [3](#page-2-0)